**Table of Contents** 

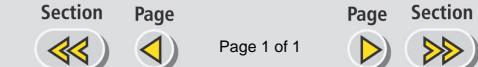

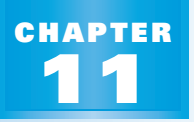

**PREVIEW**

# *What's the chapter about?*

*<u>Study Guide</u>* 

Chapter 11 is about **areas of polygons and circles**. In Chapter 11, you'll learn

- how to find angle measures and areas of polygons.
- how to compare perimeters and areas of similar figures.

**Full Page View** 

目)

• how to find the circumference and area of a circle and to find other measures related to circles.

### **KEY VOCABULARY**

#### **Example 7**

- **polygon, p. 322**
- *n***-gon, p. 322**
- **convex polygon, p. 323**
- **regular polygon, p. 323**
- **similar polygons, p. 473**
- **trigonometric ratio, p. 558**
- **circle, p. 595**
- **center of a circle, p. 595**
- **radius of a circle, p. 595**
- **measure of an arc, p. 603**
- **New**
- **apothem of a polygon, p. 670**
- **central angle of a regular polygon, p. 671**
- **circumference, p. 683**
- **arc length, p. 683**
- **sector of a circle, p. 692**
- **probability, p. 699**
- **geometric probability, p. 699**

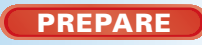

# *Are you ready for the chapter?*

**SKILL REVIEW** Do these exercises to review key skills that you'll apply in this chapter. See the given **reference page** if there is something you don't understand.

- **1.** Find the area of a triangle with height 8 in. and base 12 in. **(Review p. 51)**
- **2.** In  $\triangle ABC$ ,  $m\angle A = 57^\circ$  and  $m\angle C = 79^\circ$ . Find the measure of  $\angle B$  and the measure of an exterior angle at each vertex. **(Review pp. 196–197)**
- **3.** If  $\triangle DEF \sim \triangle XYZ$ ,  $DF = 8$ , and  $XZ = 12$ , find each ratio.
	- **a.**  $\frac{\Lambda}{D}$ *XY E* **b.**  $\frac{\text{Perimeter of } \triangle DEF}{\text{Perimeter of } \triangle XYZ}$  (Review pp. 475, 480) **Perimeter of ∆***XYZ*
- **4.** A right triangle has sides of length 20, 21, and 29. Find the measures of the acute angles of the triangle to the nearest tenth. **(Review pp. 567–568)**

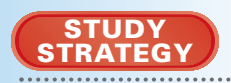

### *Here's a study strategy!*

A *concept map* is a diagram that highlights the connections between ideas. Drawing a concept map for a chapter can help you focus on the important ideas and on how they are related.

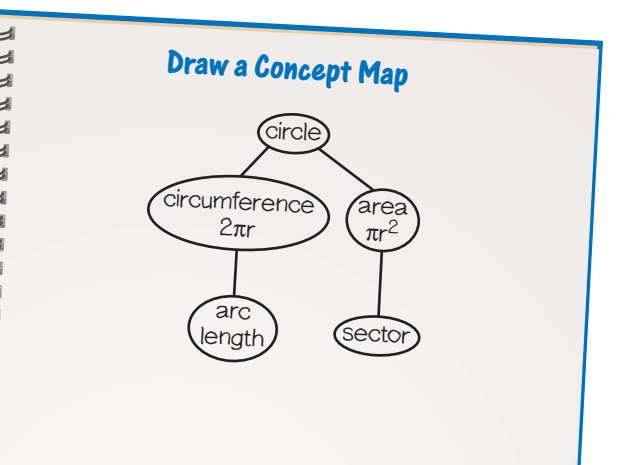